## **Материалы для проведения мероприятий с детьми 14-18 лет / для обучающихся старших классов общеобразовательных организаций (8-11 класс), обучающиеся профессиональных образовательных организаций**

По материалам к уроку безопасного интернета, разработанным Лигой безопасного Интернета.

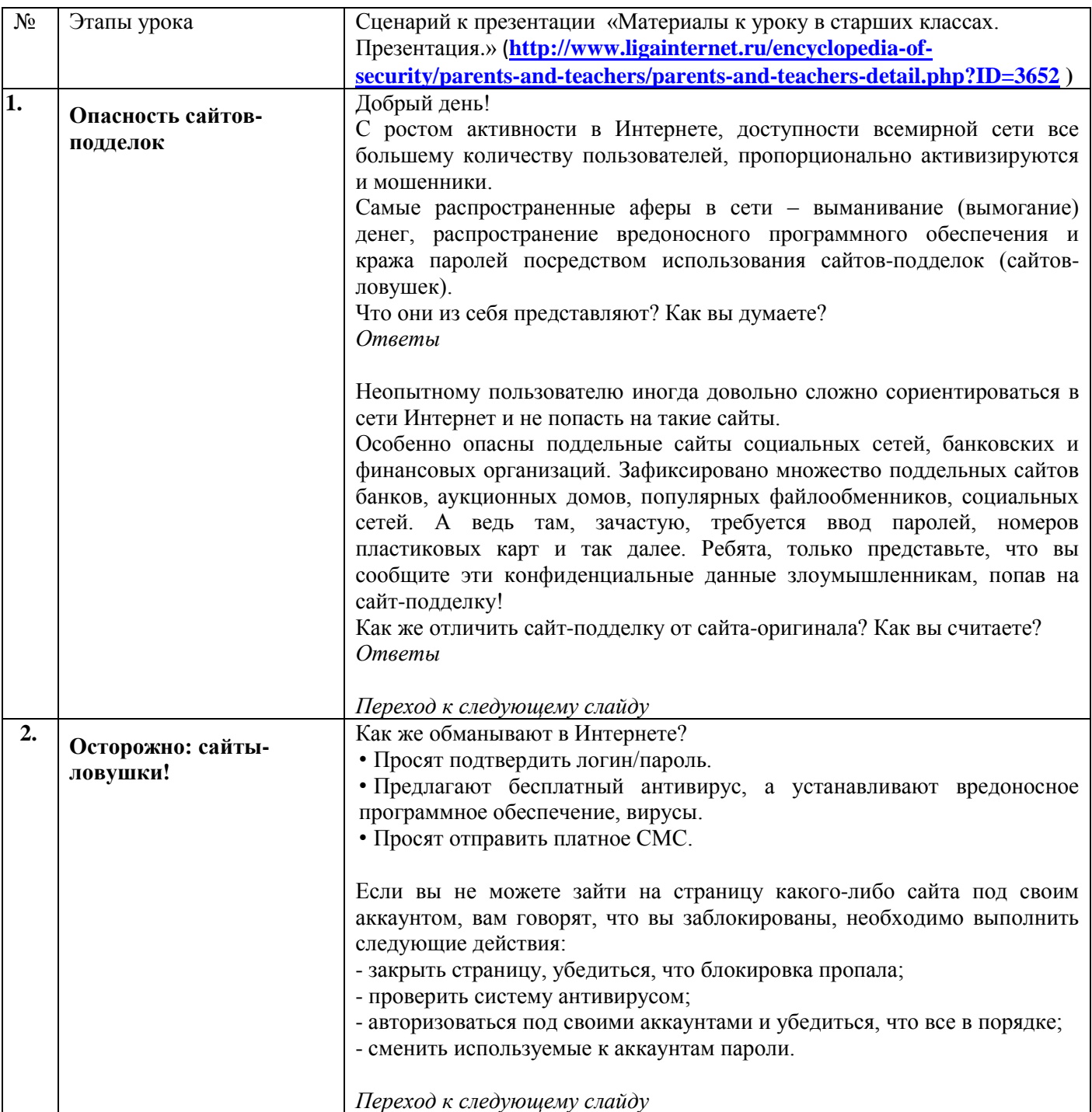

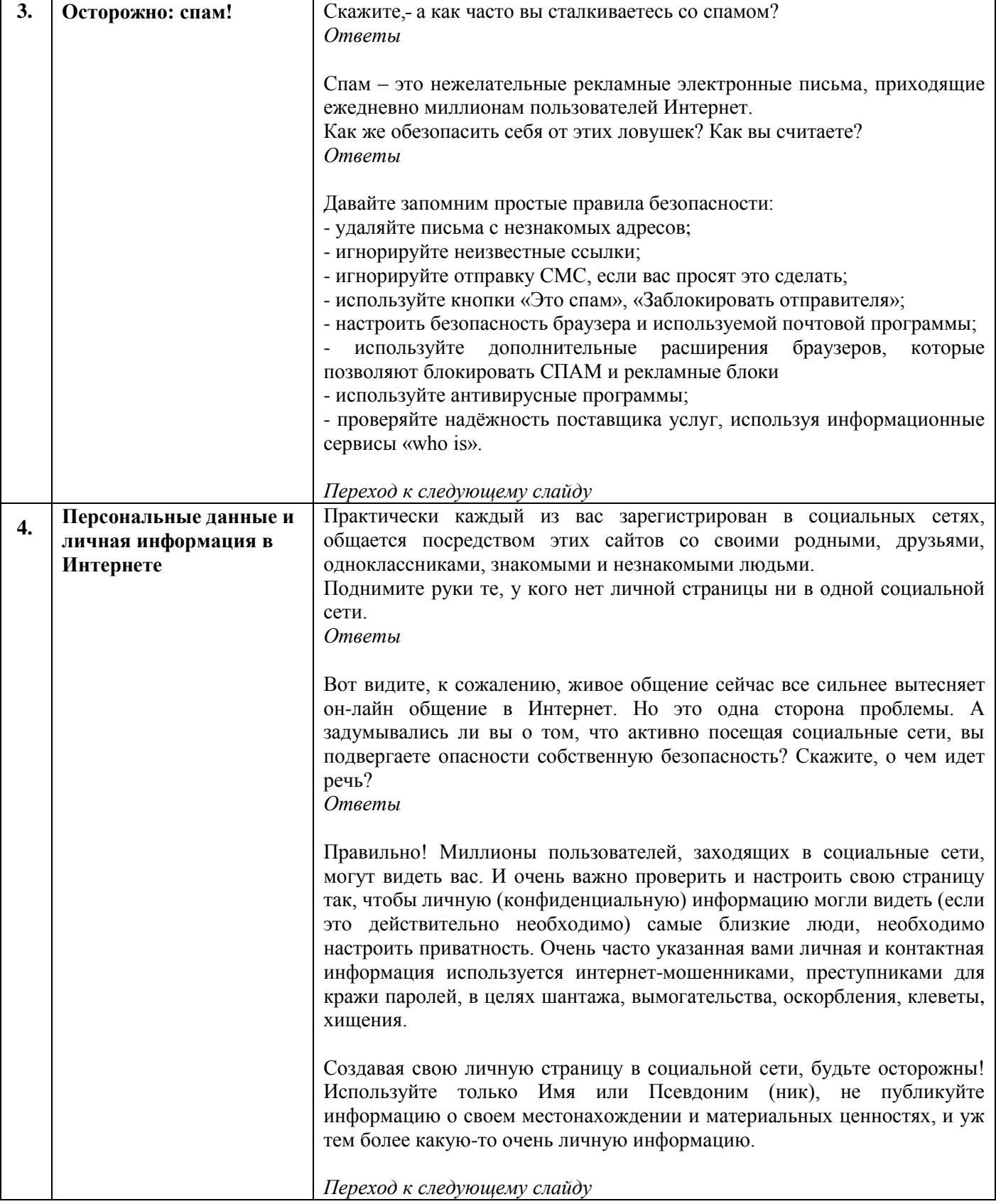

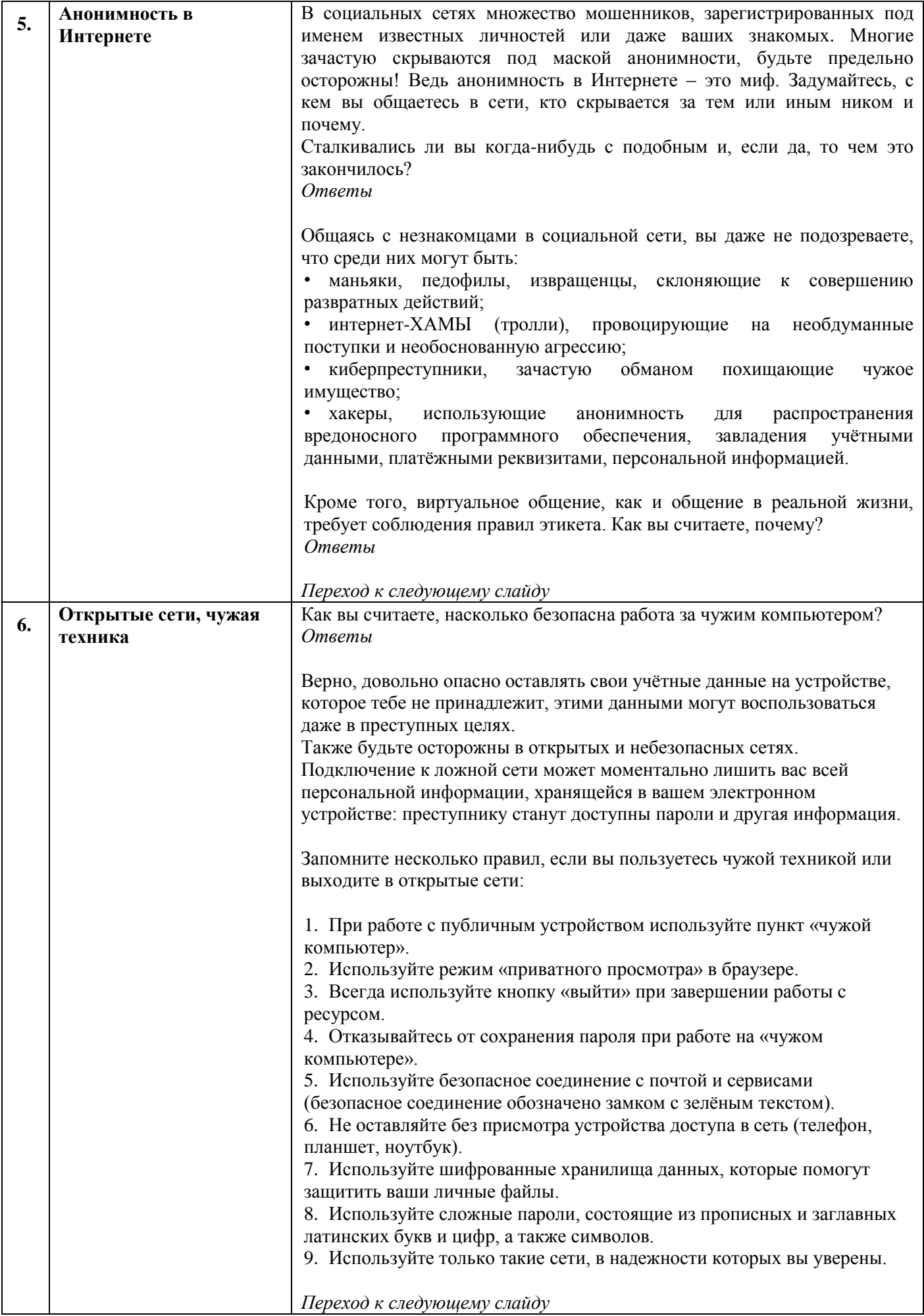

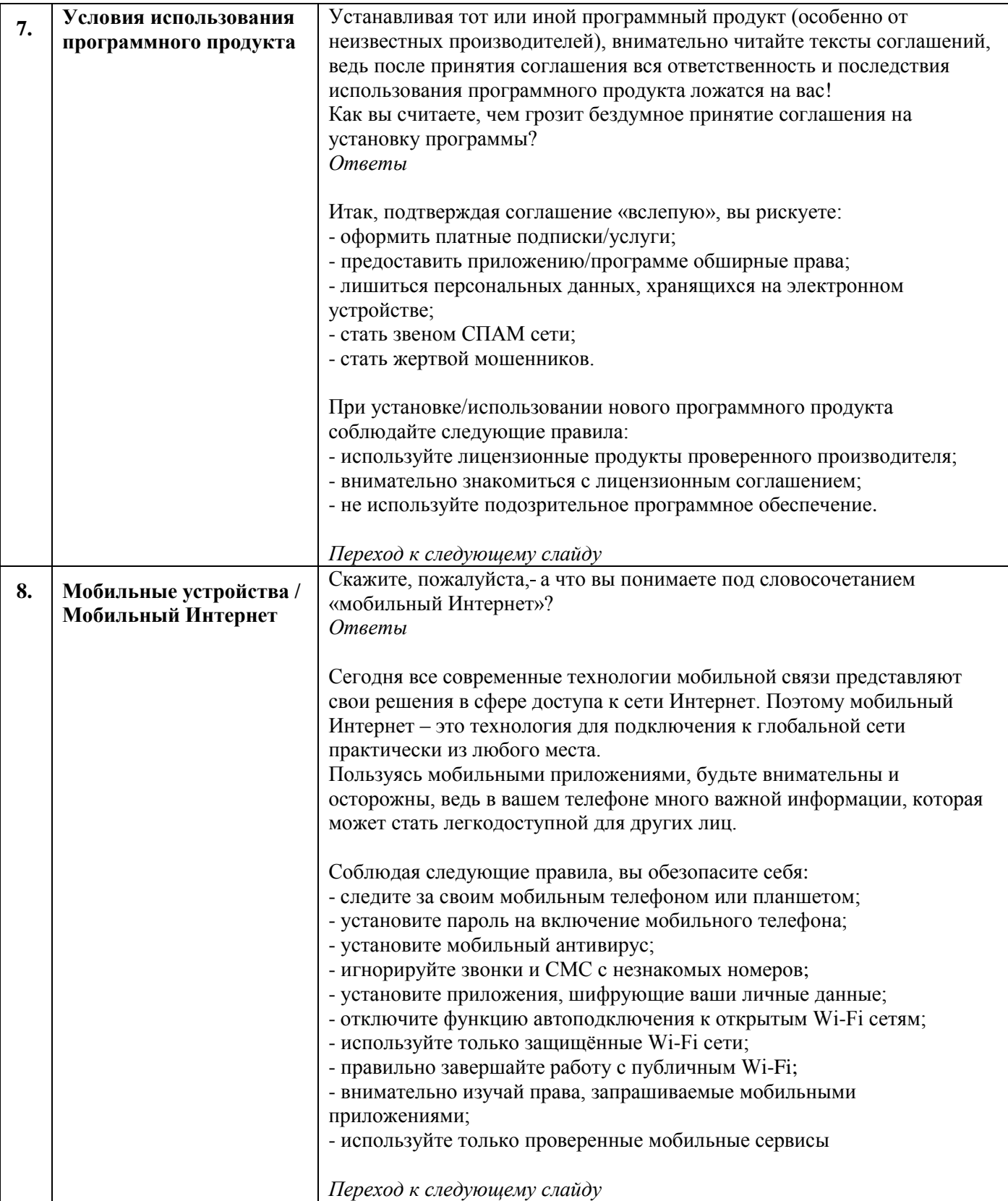

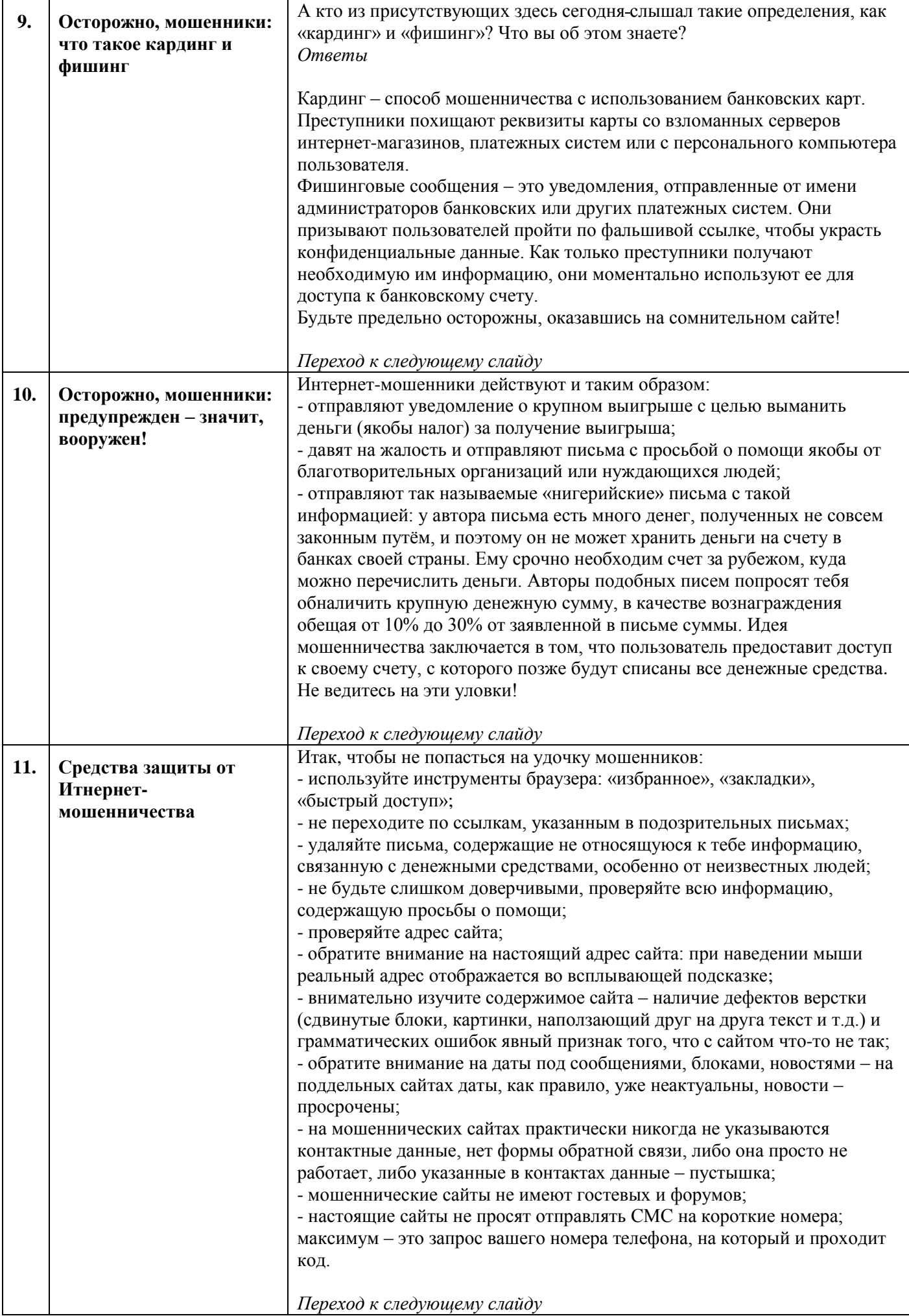

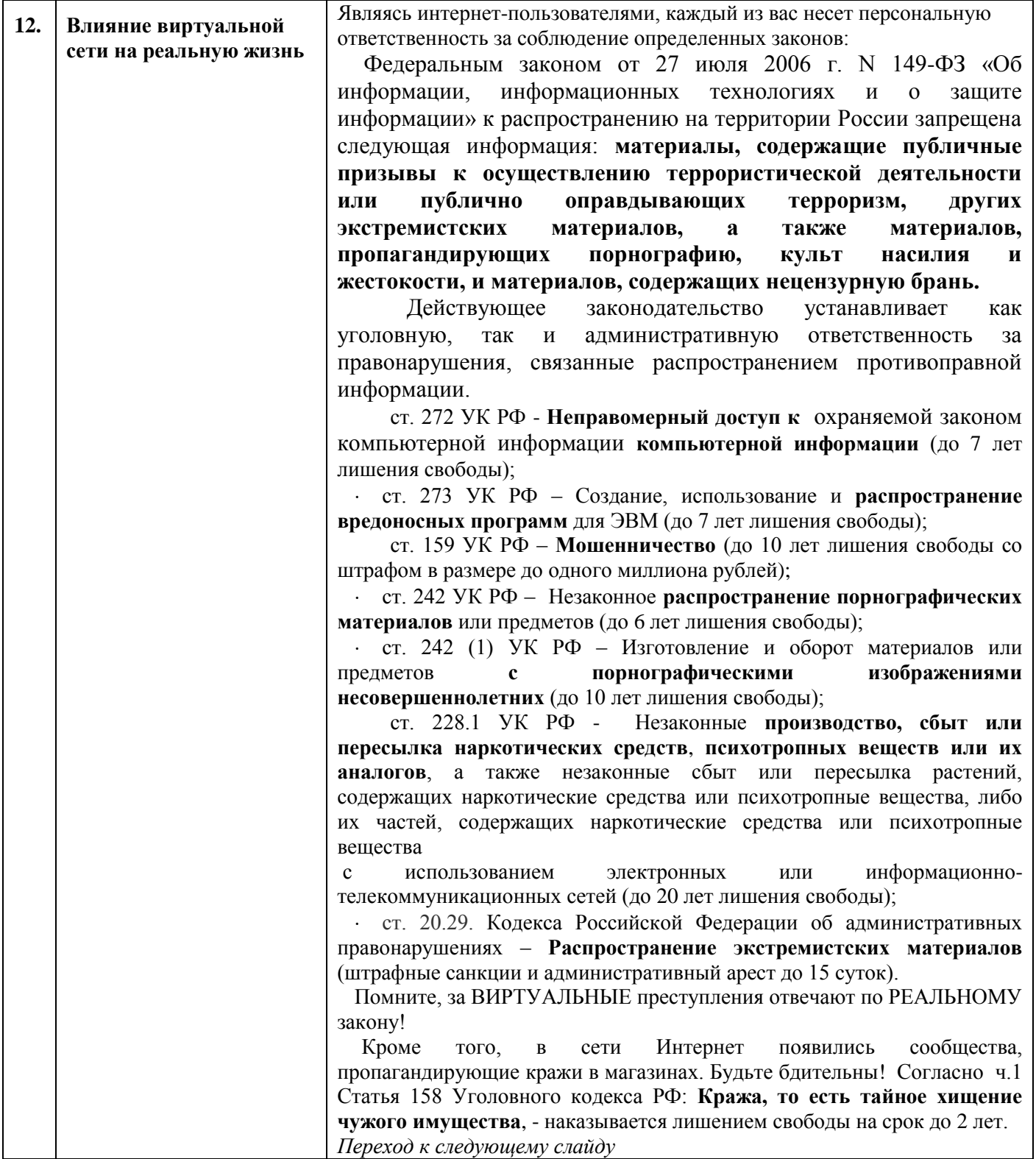

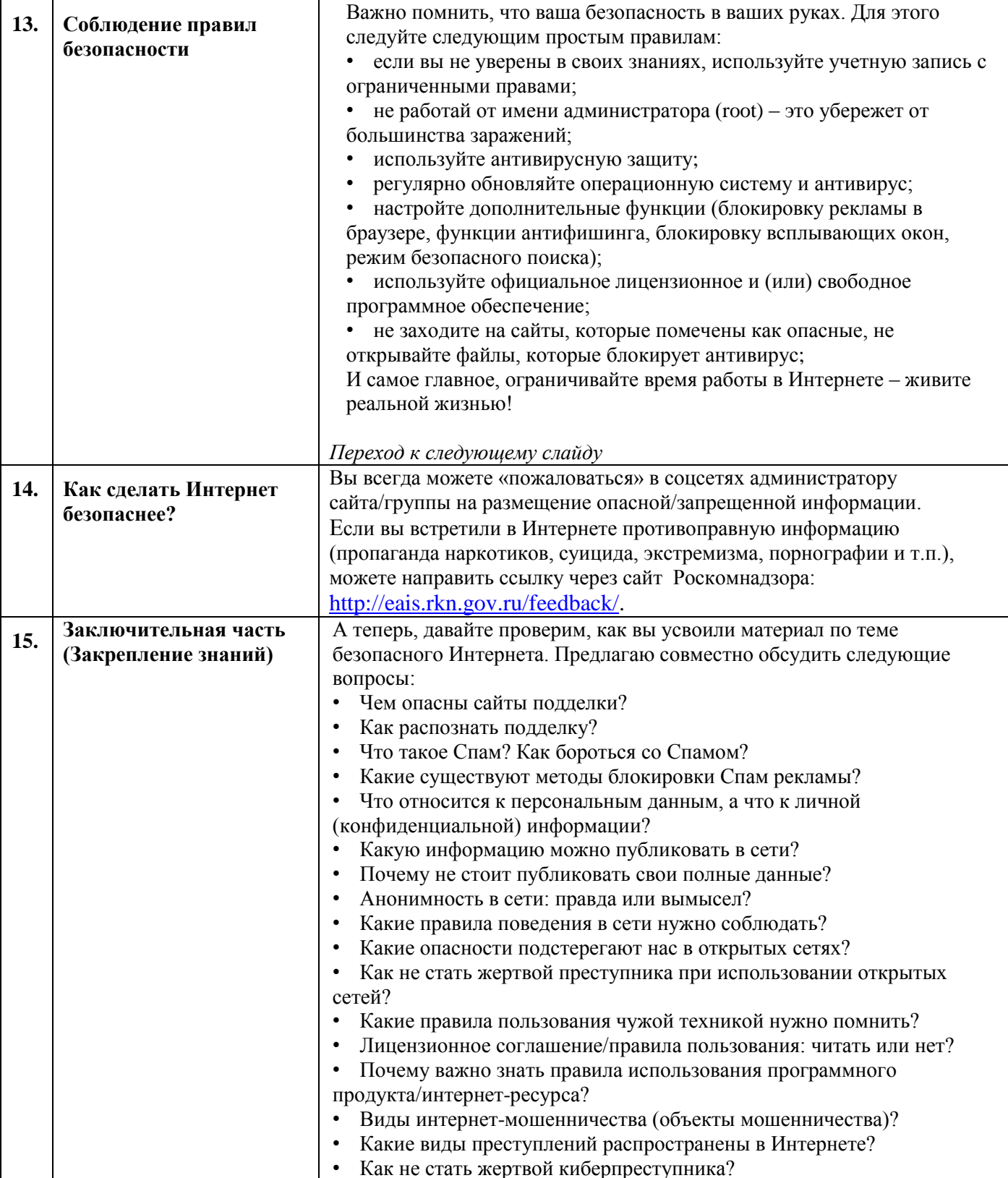